## ////////////////////////////////////////////////

## DEMARRAGE

## La mise en route

Pour allumer votre ordinateur, il suffit d'appuyer sur le bouton repérable par le symbole (1) ou encore marqué « *Power* » (énergie) ou « On/Off » (marche/arrêt), puis… de patienter.

Si vous avez un ordinateur de bureau, allumez en premier votre écran (via un bouton similaire) avant de démarrer votre unité centrale.

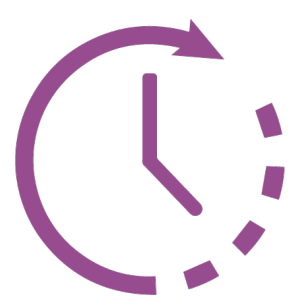

## Mais que fait mon ordinateur pendant tout ce temps ?

Tout d'abord, durant les toutes premières secondes, l'ordinateur vérifie l'état de ses composants. Si une anomalie est détectée (mémoire, disque défaillant…), il refusera d'aller plus loin : il ne fonctionnerait pas correctement !

Ensuite, il va aller chercher sur le disque dur un premier programme de chargement du système d'exploitation (Windows, Linux, MacOS, etc)

en vue de son démarrage.

Dès lors, un premier écran de verrouillage apparaît. En réalisant un clic gauche, l'écran d'ouverture de **session** prend le relais : il vous faut alors choisir un compte d'utilisateur, cliquer sur « Se connecter », saisir le mot de passe associé (si vous en avez paramétré un) et appuyer sur la touche « Entrée ».

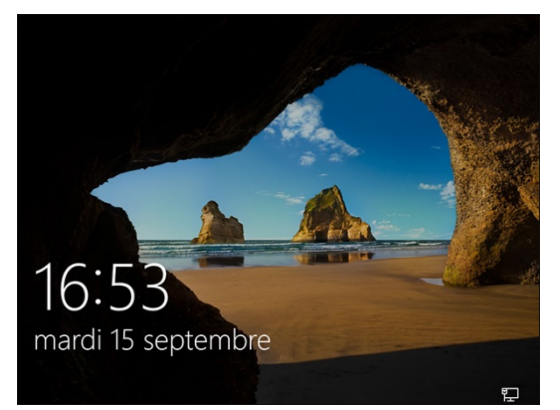

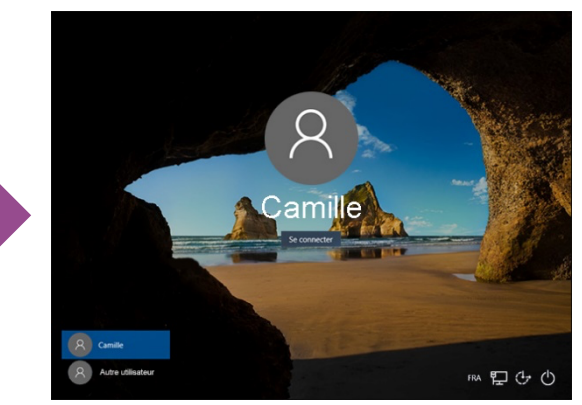

 *Ecran de verrouillage Ecran d'ouverture de session*

Le système d'exploitation prend alors le contrôle de l'ordinateur et va lancer l'exécution de nombreux programmes, parmi lesquels figurent par exemple l'horloge, la connexion à Internet ou encore les systèmes de protection de l'ordinateur (pare-feu et antivirus). Il va aussi lancer, dès que possible, l'exécution des programmes pour lesquels il a été demandé un démarrage automatique. Toutes ces tâches peuvent engendrer un temps d'attente qui vous est signalé par le curseur de votre souris qui prend alors cette forme :  $\mathbb{S}^{\bullet}$ 

Dès que les opérations de démarrage ont prisfin, vous pouvez utiliser votre ordinateur à votre guise ! Notre ordinateur est **multi-tâches** : il est capable d'exécuter simultanément plusieurs programmes (plusieurs **fenêtres** différentes ouvertes en même temps).

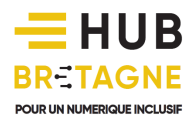

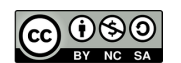